### **VERO BEACH COMPUTER GROUP** *Vero Beach Computer Group*

**THE HOMEPAGE**

**VOLUME 23, ISSUE 10** 

**OCTOBER 2005** 

**www.vbcg.org** 

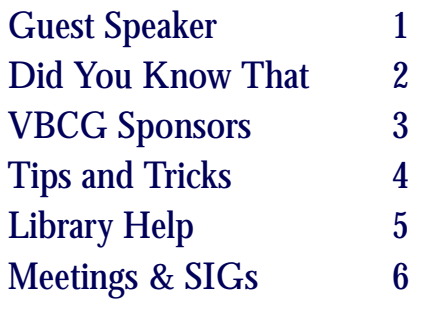

### Officers and Board Members

- Wayne Kleinstiver, *President* w.kleinstiver@prodigy.net
- Jesse Hendelman, *Past President* vanpt@aol.com
- Frank Lombard, *Vice President* franklombard@bellsouth.net
- Jean Grider, *Secretary*  VeroBeachlady@bellsouth.net
- Ione Andersen, *Treasurer* horten2@comcast.net

Bill Bailey, *Editor* thebaileys@bellsouth.net

- Joan Pannenborg, *Director* vbcg2000@yahoo.com
- Joann Purcell, *Director* joann@joannpurcell.com
- Tim Glover, *Director/Webmaster* tcglover@comcast.net
- Lucia Robinson, *SIG Coordinator* robinson@bellsouth.net

Eleanor Ryan, *Membership* eleanor@intergate.com

Eric Schoen, *House Chairman* eschoen624@hotmail.com

# In this Issue...<br>
General Meeting October 4, 2005

### **Guest Speaker**

Jen Clausen, *Smart Computing* Magazine

 Jen Clausen, from *Smart Computing* Magazine will be the speaker for our October 4 meeting at 7:00 PM, at our usual meeting place on the 1<sup>st</sup> floor of the Vero Beach Main Library.

*Smart Computing* is one of several magazines from Sandhills Publishing, whose offices are in Lincoln, Nebraska and Scottsdale, Arizona. With a subscription to Smart Computing (\$29/Year for 12 issues), you also receive online access to articles from "PC Today" and "CPU", also published by Sandhills. A substantial number of valuable online services come with a subscription to *Smart Computing*, which Jen will describe, interacting on the Internet. Among others, these include: Creation of your own Personal Library of articles from over 20,000 articles from their publications; Hardware reviews and comparison charts; computer Dictionary and Reference and Directory of Web Sties; Free Technical Support; Online Lookup (you type in the question and they will find the answers).

 I saw this presentation last year at the Florida Association of Computer Group Users convention, held in Kissimmee, and it was outstanding. We have now awaited for nearly one year to get this presentation for VBCG. This is one presentation that you do not want to miss. See you at the Library, Tuesday evening, October 4 at 7:00 P:M.

Wayne Kleinstiver, VBCG President

### New SIGs

We have had a lot of interest in the possibility of two new SIGs covmusic to PCs and MACs. ering (1) America Online (AOL) and (2)recording, editing and burning

 please contact us at webmaster@vbcg.org. recording/editing, or other topic you think would be of interest, If you would consider leading a SIG on either AOL or digital music

### **DID YOU KNOW THAT ?**

I just received an e-mail from one of our members stating, "I just used Trend Micro Housecall and it detected and removed 9 critical Trojans and detected 42 cookies of which they recommended removing two. I will run the second of the virus scan to see if the first missed anything. These programs were featured in the Press Journal news Paper September 21, 2005. Eyal Goldsmith from Geek Life wrote the article and said "they have a high success in deleting the infections Norton can't eliminate."

I have known this for several years and have run it from time to time just to check. In addition to Trend Micro and Panda, Norton also offers the free scan service. If you do not have anti virus protection, you should definitely get some and keep it updated. I just ran the Trend Micro Housecall and the Anti-Spyware on my computer and came out with zero.

My AntiVirus software expired Tuesday, so I just unplugged the Ehternet until I could get some. I stopped by Staples Wednesday and did not want to pay \$69 for Norton but on the way out noticed an Armor PestPatrol Bundle with Antivirus — Spyware — Firewall — Pop-Up Blocker for Free after a \$30 mail in rebate from Staples. I put it on my system and liked it so well (FOR FREE) that I went back the next morning and got one fro my daughters computer. It is by Computer Associates and as you can see below after running the Trend Micro, I have no Viruses, Worms or Trojans, nor do I have any spyware. Although in addition to the Armor, I run Ad Aware and Microsoft Beta Anti-Spyware software.

I just got my new Dell back after it being down for almost three weeks. I had the Fan, Mother Board, Processor, Processor Fan Assemply, etc. To make a long story longer, I worked from my DVD backup from my computer. I had just backed up the day before it went DEAD. So in addition to keeping your computer clean and safe remember to backup. You never know when you may lose your computer or hard drive. If you have any questions on some shortcuts on how to back up, come to my SIG on October 6 from 3:00 to 5:00 in the History room at the Library.

### Have fun with your computer, do something besides e-mail and work. I do!

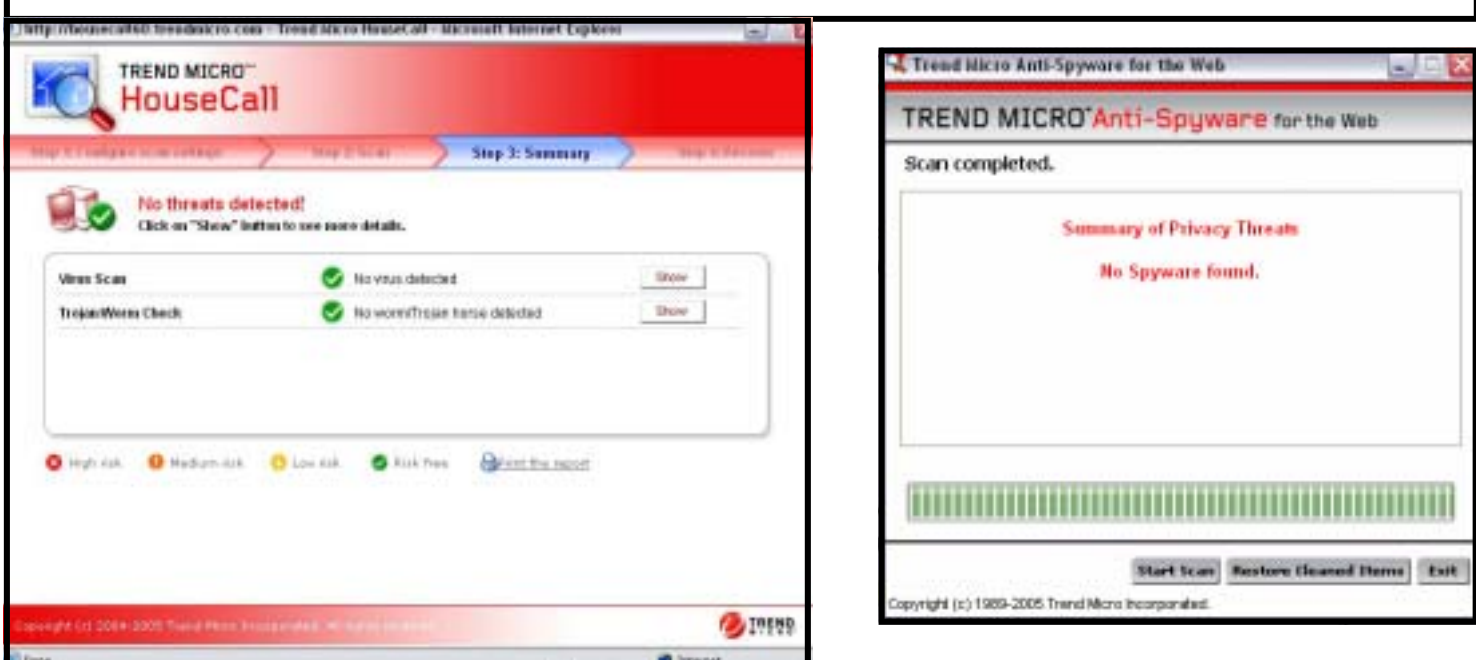

### Staff Writer Jean B. Grider

**PAGE 2 VOLUME 23** , ISSUE 10

#### **VISIT OUR SPONSORS TECHNOLOGY PARTNERS Upgrades / Repairs Quality Systems** Call 234-3595 **Networks** Fax 234-1236 **Superior Tech Support** 2915 Cardinal Drive computers Voted #1 Store in Vero on the beach 134 South U.S. 1<br>Vero Beach, FL 32962 Computer Consulting, Service & Sales on all PCs<br>Compaq Warranty Service<br>www.uechpart.net/promo for VBCG discounts \* Discount only on parts (Drivers license plaza) 6 ww.actcomputers-usa.com 2 ı

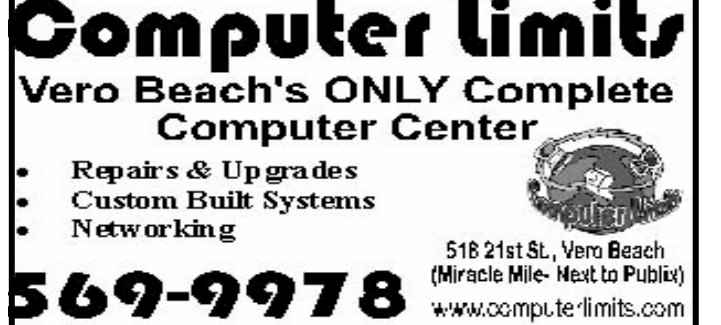

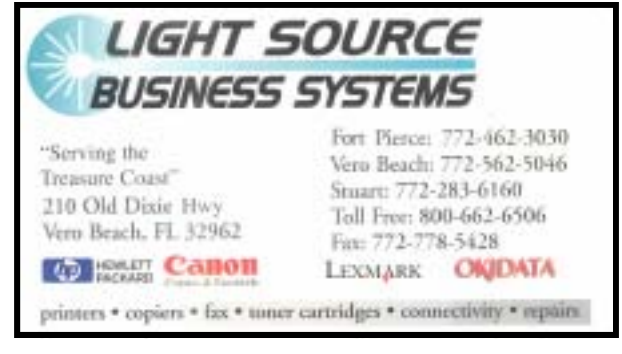

**Joan Pannenborg** (772) 231 2618 · verohelp2002@yahoo.com Computer Instruction · Personal Training • Troubleshooting • Quicken<sup>®</sup> • Quickbooks Pro<sup>®</sup> Discount to VBCG Members

## Mary P. Mitchell, MA

**GERONTOLOGIST & PERSONAL HISTORIAN** 

- · Reminiscence & Oral History Workshops
- Private Tapings & Interviewing

Website: http://www.dtp.net/mitchell.html marvin34116@aoLcom eMail:

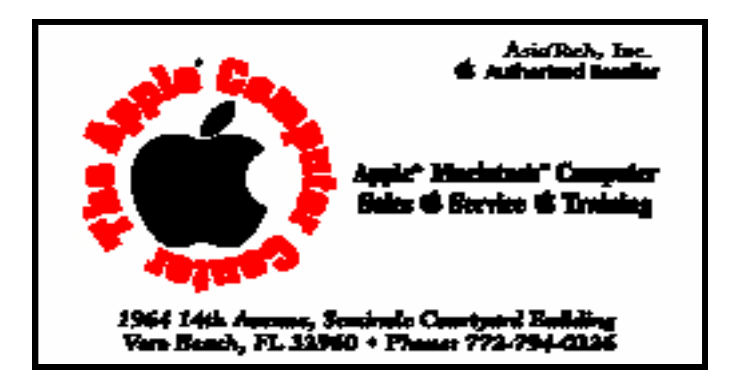

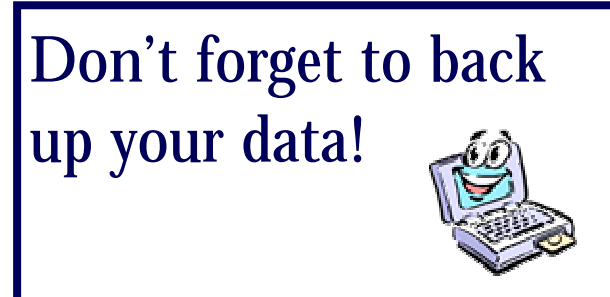

### **TIPS & TRICKS**

#### **3DNA Desktop v1.0 [31.4M] W2k/XP (coming soon for W9x) FREE, Lockergnome Windows Digest, 1-27-03**

{Desktop makeover} That is no typo... the file is 31.4 megabytes! But, that's far smaller than a "real" office, which your Desktop will imitate with 3DNA running. Files are in file cabinets, music is in the stereo, games are stored in a basketball or whatever object is related to the game, and artwork shows up in the guise of your favorite images. Are you the loft type? Into Star Trek or sci- fi? Dreaming of a villa or enjoying nature? Pick any of these themes to decorate your Desktop to give you the illusion of a colorful world away from your office. Think of it as having Windows functionality, but with a major facelift. Please note there IS a paid version of this software, but the free version is available (for keeps) with usual limited functionality and ads. ([http://www.3dna.net/\)](http://www.3dna.net/)

#### **AlphaCuts v1.00 [659k] W9x/2k/XP FREE, Lockergnome Windows Digest, 1-27-03**

AlphaCuts provides quick access to your programs (in the Start Menu), IE Favorites, and My Documents via an alphabetically organized list. The interface allows you to quickly hover the mouse over the letters and the items associated with that letter will be shown in the display. Clicking on one will launch the program or document. In addition, it allows you to search through the list by keyword. If you have a lot of programs installed and constantly find yourself searching through the Programs menu, AlphaCuts can help you find things faster.

( [http://www.cocoholo.com/alpha.htm\)](http://www.cocoholo.com/alpha.htm)

#### **Mahogany v0.64 [3.8M] W9x/2k/XP FREE, Lockergnome Windows Digest, 1-27-03**

{Mail news client} Mahogany is an OpenSource(TM) cross-platform mail and news client. It supports many Internet protocols and standards, including POP3, IMAP4 (and the secure versions using SSL), SMTP, and NNTP. Mahogany also supports MIME and many common Unix mailbox formats (including MBX, MBOX, and MH). Because of its cross-platform capability, you can access your e-mail from all of the various machines that you use. All of Mahogany's features are configurable, but it's also plug-and-play, meaning you don't HAVE to configure anything to get going. The program integrates with other programs, such as a Web browser or an editor. Mahogany has built-in filters, message templates, multiple identities, support for a calendar (plug-in), an address book (with vCard support), synchronization with Palm, a built-in HTML viewer, X-Face support, and support for receiving faxes sent via EFax. In summary, it's a super-charged and super-geeky e-mail client.

( [http://mahogany.sourceforge.net/\)](http://mahogany.sourceforge.net/)

#### **SlimBrowser v4.03 [687k] W9x/2k/XP FREE, Lockergnome Windows Digest, 1-27-03**

SlimBrowser is a tabbed, IE-based browser that allows you to surf multiple sites at once. It also adds several additional tools, including easy access to Internet track cleaning, URL aliases, pop-up blocking, etc. Also included are a form filler to automatically fill personal information into form fields, site filtering and hidden sites, a customizable Web search, and more. Many of the advanced settings are maintained in text-style configurations, making it easy to customize for advanced users. SlimBrowser also allows you to group several of your favorite Web pages so that they can be opened at once with a single click. ( [http://www.mywebattack.com/gnomeapp.php?id=105837\)](http://www.mywebattack.com/gnomeapp.php?id=105837)

These were suggested by our Webmaster, Tim Glover

### **IMPORTANT NOTICE**

The Vero Beach Main Library desperately needs volunteers to help with their computers, and we owe the Library **big-time** for letting us hold our SIGs and regular meeting there. The Library has two rather large there of pos sections of public-access computers with Internet access and Microsoft Office and a few computers with scanners and CD writers.

As a volunteer, you could help greatly by:

1. Signing patrons onto the computers, using a simple program called PC Reservation. Each patron must briefly visit the media desk helper (you) in order to be assigned a pin number to sign on to a specific computer. From then on the computer program keeps track of who is on what computer, how much time he or she has used it, which computers are still available, and you will be able to "see" that information.

2. Helping patrons with basic computer tasks, including Internet usage, such as typing in a URL or doing basic searching, signing up for a free email account or printing specific pages.

3. Sometimes helping patrons with more advanced tasks. This could include addressing a letter, scanning a picture, writing a resume, creating spread sheets and using other features of Microsoft Office.

4. Library Personnel are always around to aid the patron, plus it's very interesting and a lot of fun. Please, if you feel that this is something you can help out with, **even for only an hour or two a week or longer, contact me:**

Lucia Robinson, VBCG Library Volunteers Coordinator —- robinson@bellsouth.net —- 772-778-1838

We presently have the following Library Volunteers: October 2005

> Jesse Hendelman Jack Pirozzolo Peggy Repass Eleanor Ryan Randy Washington

### **MEETINGS AND SIGS**

### **All meetings and SIGs are held in the Indian River County Main Library**

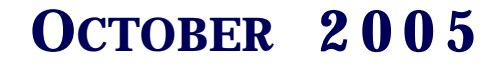

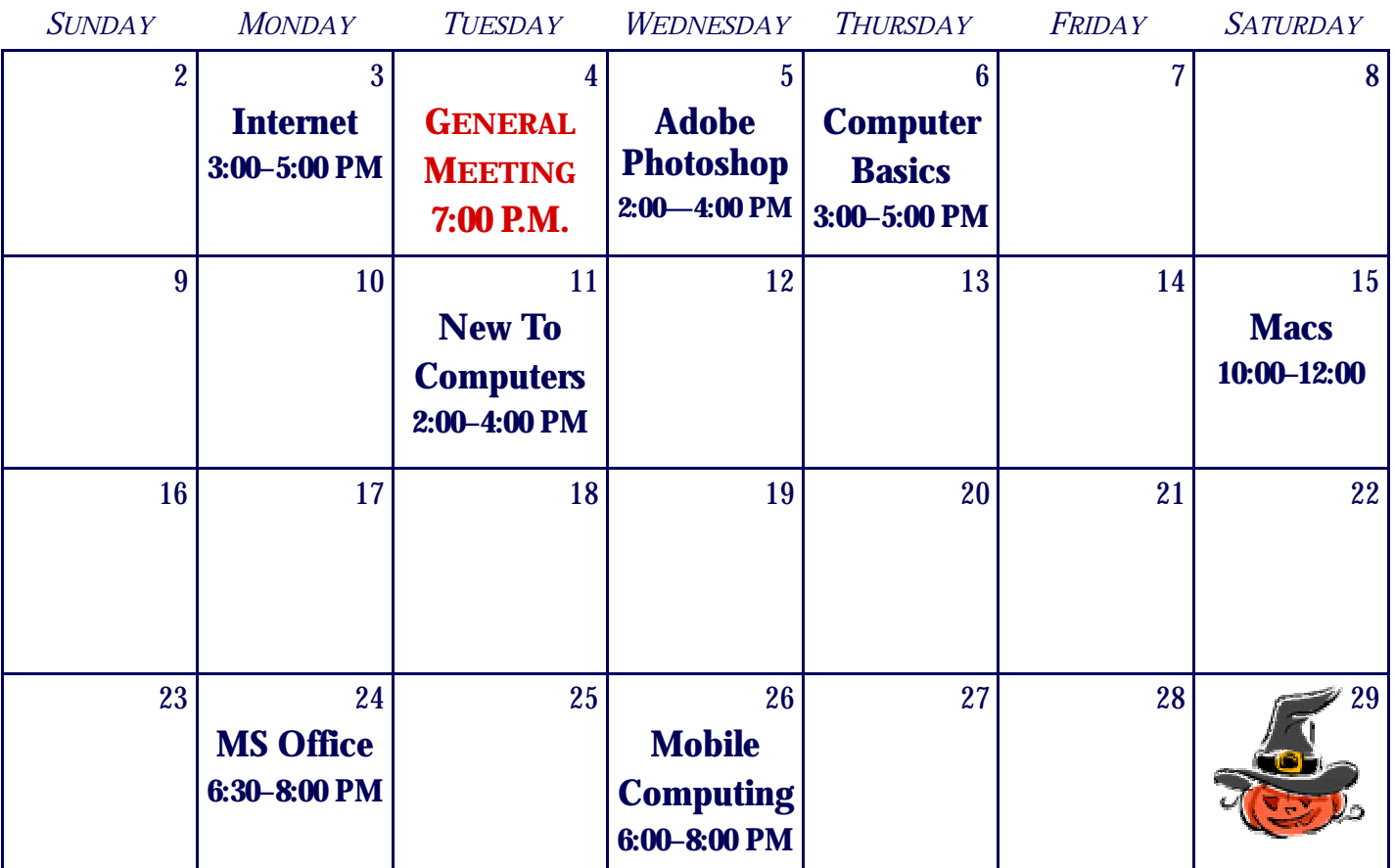

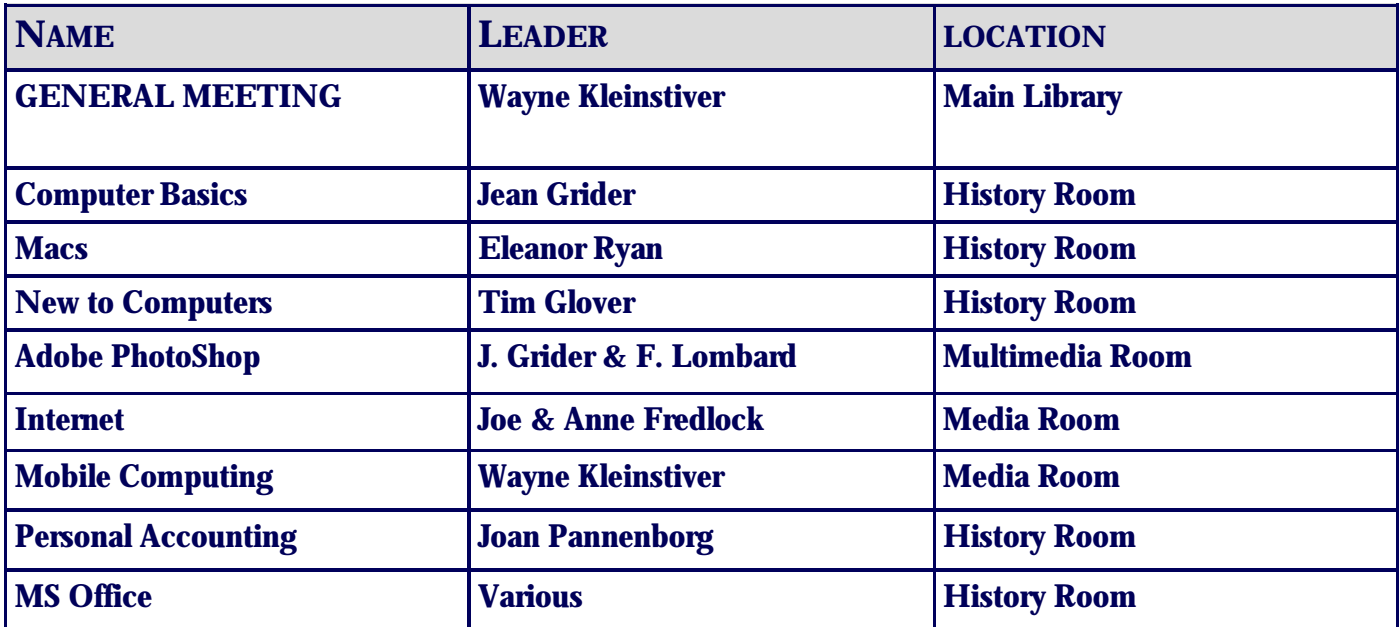